## **HOW TO STOP** *UNWANTED CALLS* AND *TEXTS*

Learn more about unwanted calls and what to do about them at **ftc.gov/calls**.

Visit the **MS No-Call App** to create a profile and file complaints.

Report unwanted calls to **robo-scamcalls@ago.ms.gov**

Unknown

Incoming call

**Office of the Mississippi Attorney General** P.O. Box 220 Jackson, MS 39205-0220  **800.829.6766 | www.AttorneyGeneralLynnFitch.com**

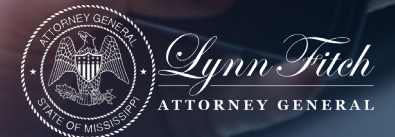

## *Preventive Measures*

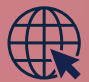

## Register for the national **Do Not Call** registry at **DoNotCall.gov**

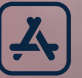

**Download a call-blocking app.** Some apps are free, but others charge a montly fee. Some apps access your contacts and can block numbers not included in your contacts. Calls might be stopped, ring silently, or go straight to voicemail.

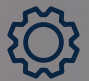

See what built-in features your phone offers under the **settings menu**.

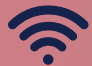

See what **call-blocking** and **call-labeling** services your carrier offers, such as internet-based and VoIP blocking/labeling services.

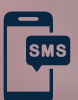

Don't directly reply or click on any links sent from unknown numbers, as it could potentially be spam. Foward spam text messages to **7726**.

If you are still receiving calls after registering your number with the **Do Not Call** registry, download the **MS No-Call App** to create a profile and file complaints.